## Lecture6

do Curci<br>Thursday, February 10, 2022 11:46 AM

# $\sum_{PDF}$ <br>Lecture6

### Lecture 6: General Equilibrium

Mauricio Romero

## Lecture 6: General Equilibrium

A few things I forgot to say about economies with production

Robinson Crusoe

## Two firms

General Economies with Many Consumers and Production

## Lecture 6: General Equilibrium

A few things I forgot to say about economies with production

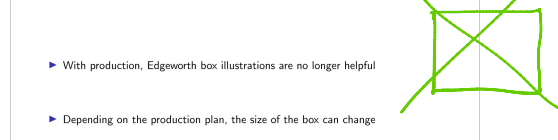

 $(0 + 12 + 12) = 2 - 1$ 

 $\blacktriangleright$  Instead we work with what is called a production possibilities frontier

 $\sim$ 

Lecture 6: General Equilibrium

A few things I forgot to say about economies with production

Robinson Crusoe

Two firms

General Economies with Many Consumers and Production

Lecture 6: General Equilibrium

Robinson Crusoe

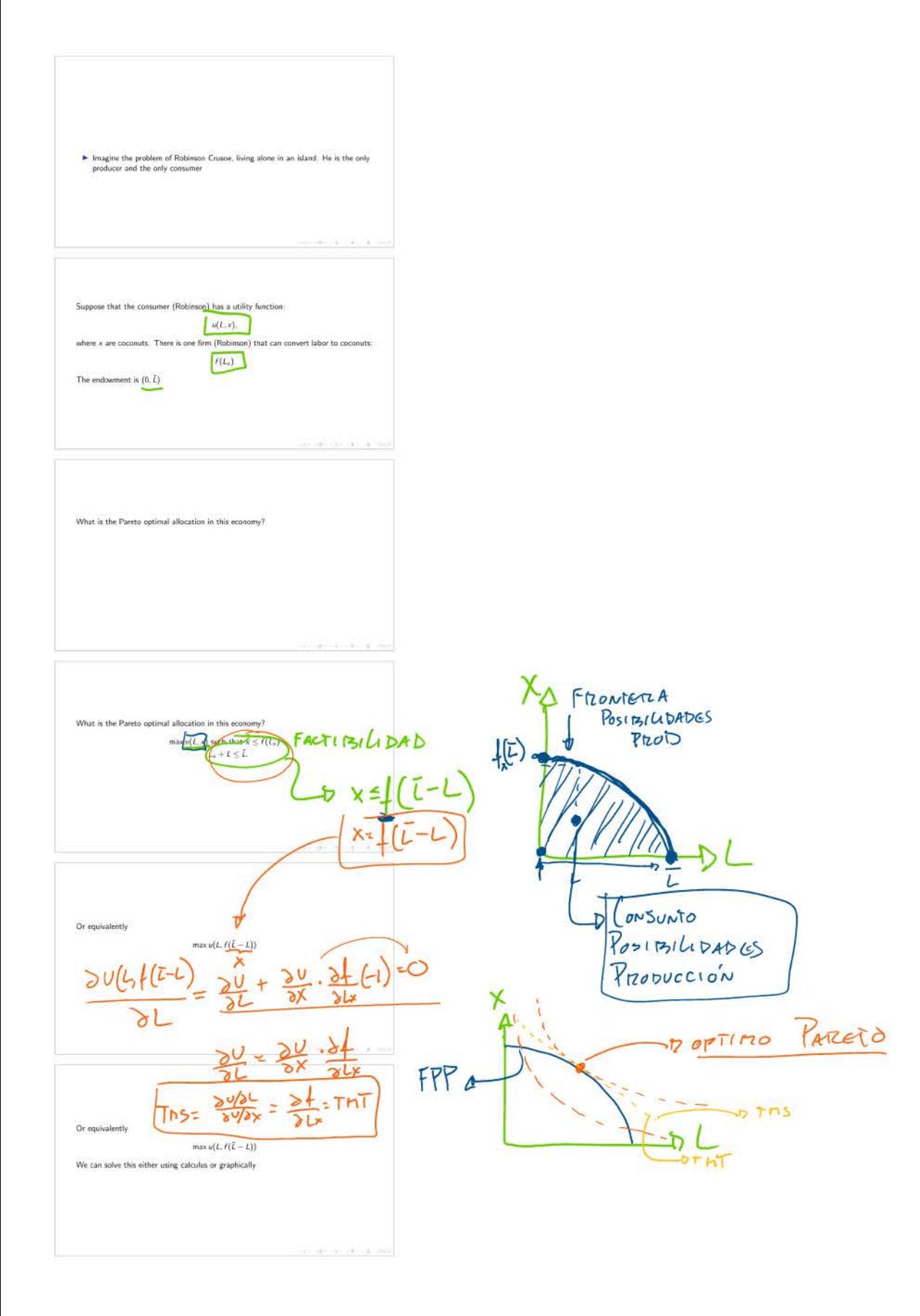

 $\frac{\partial u}{\partial L}(L,f(\bar{L}-L)) = \frac{\partial u}{\partial x}(L,f(\bar{L}-L))\big)f'(\bar{L}-L)$  $\frac{\partial \mu}{\partial t}(L, f(\bar{L} - L))}{\partial t(L, f(\bar{L} - L))} = f'(\bar{L} - L)$ the control of the state of the American  $f'(\tilde{L} - L) = \frac{\frac{3K}{6L}(L, f(L - L))}{\frac{3M}{2L}(L, f(\tilde{L} - L))} = MRS_{L,x}$  $\label{eq:3.1} \rho(\alpha) = \frac{1}{2} \int_{0}^{\infty} \rho(\alpha) \, d\beta \, \frac{1}{2} \int_{0}^{\infty} \rho(\alpha) \, d\beta \, \frac{1}{2} \int_{0}^{\infty} \rho(\alpha) \, d\beta \, \frac{1}{2} \int_{0}^{\infty} \rho(\alpha) \, d\beta \, \frac{1}{2} \int_{0}^{\infty} \rho(\alpha) \, d\beta \, \frac{1}{2} \int_{0}^{\infty} \rho(\alpha) \, d\beta \, \frac{1}{2} \int_{0}^{\infty} \rho(\alpha) \, d\beta \, \frac$ If Robinson gives up 1 unit of consumption in *L*,  $f'(L - L)$  describes how much more in terms of x Robinson will be able to consume

Working Windows

Using calculus... This is the order condition:  $\frac{\partial u}{\partial \dot{L}}\bigl(L, f\bigl(\tilde{L}-L\bigr)) - \frac{\partial u}{\partial x}\bigl(L, f\bigl(\tilde{L}-L\bigr))\bigr)f'\bigl(\tilde{L}-L\bigr) = 0$ 

Using calculus... This is the order condition:  $\frac{\partial u}{\partial L}(L, f(\bar{L}-L)) - \frac{\partial u}{\partial x}(L, f(\bar{L}-L)) )f'(\bar{L}-L) = 0$  $\frac{\partial u}{\partial L}(L,f(\bar{L}-L))=\frac{\partial u}{\partial x}(L,f(\bar{L}-L)))f'(\bar{L}-L)$ 

 $\label{eq:2.1} \mathcal{L}(p,q) = \mathcal{L}(p,q) + \mathcal{L}(p,q) + \mathcal{L}(p,q) + \mathcal{L}(p,q) + \mathcal{L}(p,q) + \mathcal{L}(p,q)$ 

Using calculus... This is the order condition:  $\frac{\partial u}{\partial L}(L, f(\bar{L}-L)) - \frac{\partial u}{\partial x}(L, f(\bar{L}-L)) )f'(\bar{L}-L) = 0$ 

Using calculus.  $\sim$  -48.000  $\pm$  0.000

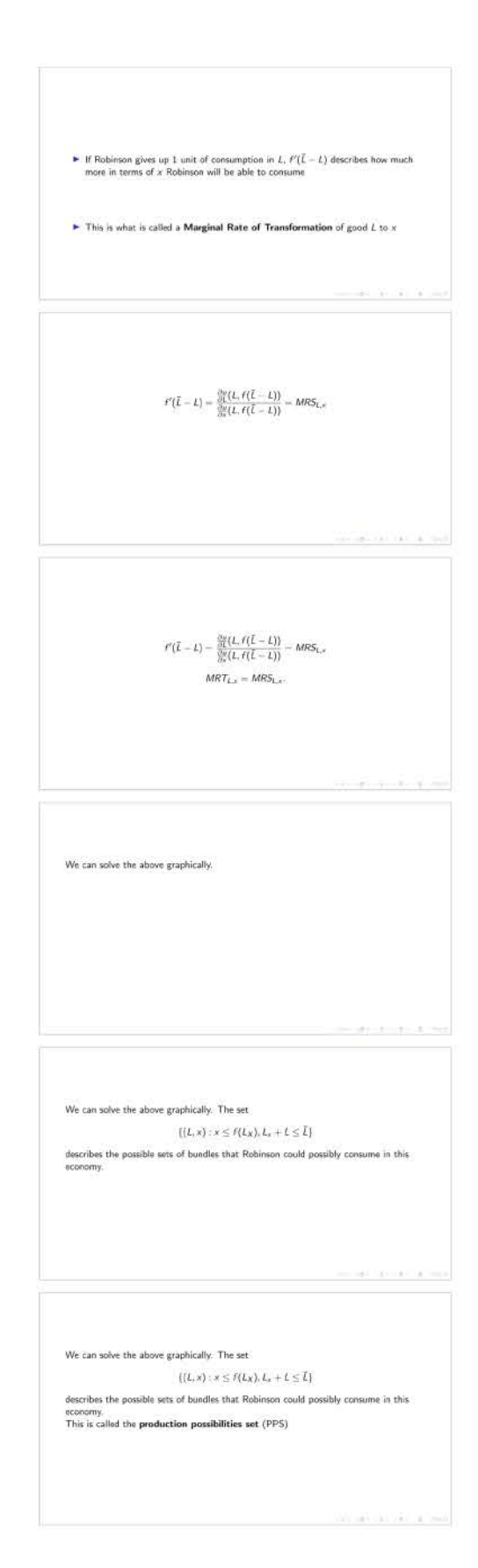

### We can solve the above graphically. The set

 $\{\{L,\mathbf{x}\}: \mathbf{x}\leq f(L_{\mathbf{X}}), L_{\mathbf{x}}+L\leq \tilde{L}\}$ 

describes the possible sets of bundles that Robinson could possibly consume in this<br>economy.<br>This is called the **production possibilities set** (PPS)<br>The boundary of the PPS is the**production possibilities frontier** (PPF)

 $\sim 100$  ,  $\sim 100$  ,  $\sim 100$ 

## The frontier is basically described by the curve:

 $\kappa = f(L_x), L_x \in [0,\bar{L}].$ 

 $\label{eq:2.1} \alpha(\mathbf{z}) = \alpha(\mathbf{z}) = \alpha(\mathbf{z}) = \alpha(\mathbf{z}) = \alpha(\mathbf{z}) = \alpha(\mathbf{z}) = \alpha(\mathbf{z}).$ 

The frontier is basically described by the curve:

 $x = f(L_x), L_x \in [0, \tilde{L}].$ The maximization problem for finding Pareto efficient allocations simply amounts to<br>maximizing the utility of Robinson subject to being inside this constraint set.

## Lecture 6: General Equilibrium

Robinson Crusoe<br>Econ 1 Intuition

Gaptical Appearer<br>Calculus Appearer (<br>Calculus Appearer)<br>Common Baampin

the control of the control of the control of the control of the control of Figure Recall that at a Pareto optimum, we found that we must have  $MRT_{L,v} = MRS_{L,v}$ Suppose one is at an allocation where  $MRT_{L,x} = 2 > MRS_{L,x} = 1$ Such an allocation cannot be a Pareto efficient allocation.  $Why?$  $\label{eq:3.1} \mathcal{A}(\mathbb{R}^d) = \mathcal{A}(\mathbb{R}^d) = \mathcal{A}(\mathbb{R}^d) = \mathcal{A}(\mathbb{R}^d) = \mathcal{A}(\mathbb{R}^d) = \mathcal{A}(\mathbb{R}^d) = \mathcal{A}(\mathbb{R}^d) = \mathcal{A}(\mathbb{R}^d) = \mathcal{A}(\mathbb{R}^d) = \mathcal{A}(\mathbb{R}^d) = \mathcal{A}(\mathbb{R}^d) = \mathcal{A}(\mathbb{R}^d) = \mathcal{A}(\mathbb{R}^d) = \mathcal$ Recall that at a Pareto optimum, we found that we must have  $MRT_{Lx} = MRS_{Lx}$ 

Suppose one is at an allocation where  $MRT_{1,x} = 2 > MRS_{1,x} = 1$ > Such an allocation cannot be a Pareto efficient allocation, Why?

 $\blacktriangleright$  One could potentially reorganize production to get an even better outcome for the

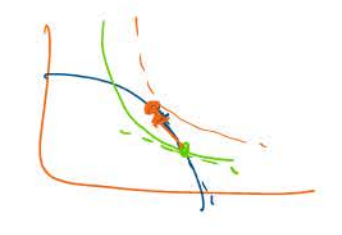

## $M122227102 =$

### Lecture 6: General Equilibrium

A few things I forgot to say about economies with production

Robinson Crusoe

Two firms

General Economies with Many Consumers and Production

 $\label{eq:1.1} \frac{1}{\left(1-\frac{1}{2}\right)\left(1-\frac{1}{2}\right)}\left(\frac{1}{2}\left(1-\frac{1}{2}\right)\left(1-\frac{1}{2}\right)\left(1-\frac{1}{2}\right)\left(1-\frac{1}{2}\right)\right)}{\left(1-\frac{1}{2}\right)\left(1-\frac{1}{2}\right)\left(1-\frac{1}{2}\right)\left(1-\frac{1}{2}\right)}$ 

## Lecture 6: General Equilibrium

Two firms

 $\label{eq:2.1} \alpha_{\rm{eff}} = \alpha_{\rm{eff}} = \alpha_{\rm{eff}} = 0.4 \times 10^{-3} \, \mathrm{J} \, \mathrm{M} \, \mathrm{M} \, \mathrm$ 

 $\blacktriangleright$  The consumer has a utility function  $u(x,y)$ 

► The consumer is endowed with 0 units of both *x* and *y* but *x* and *y* can be produced from labor and capital

 $\blacktriangleright$  She is endowed with K units of capital and L units of labor

**.** There are two firms each of which produces a commodity *x* and *y*.

Firm *x* produces *x* according to a production function  $f_x$  and firm *y* produces *y* according to a production function  $f_x$ :

To solve for the Pareto efficient allocation we solve:<br>  $\max(x, y)$  such that  $x \leq f_n(\ell_1, k_n), y \leq f_n(\ell_1, k_n),$ <br>  $L > \ell_k + \ell_p, K > k_k + k_p.$ the control of the state of the Ameri-Lecture 6: General Equilibrium  $\begin{tabular}{c} H = & \begin{tabular}{l} \hline \multicolumn{3}{c} {\textbf{1}} & \multicolumn{3}{c} {\textbf{1}} & \multicolumn{3}{c} {\textbf{1}} \\ \multicolumn{3}{c} {\textbf{1}} & \multicolumn{3}{c} {\textbf{1}} & \multicolumn{3}{c} {\textbf{1}} \\ \multicolumn{3}{c} {\textbf{2}} & \multicolumn{3}{c} {\textbf{2}} & \multicolumn{3}{c} {\textbf{3}} & \multicolumn{3}{c} {\textbf{4}} \\ \multicolumn{3}{c} {\textbf{5}} & \multicolumn{3}{c} {\textbf{6}} & \multicolumn{3$ Two firms<br>Graphical Approach **Control Reserves with Mary Commercial Protection**<br>Solving the Maximization Propins  $\label{eq:3.1} \left\langle \phi_{\theta} \right\rangle = \left\langle \phi_{\theta} \right\rangle = \left\langle \phi_{\theta} \right\rangle = \left\langle \phi_{\theta} \right\rangle$ 

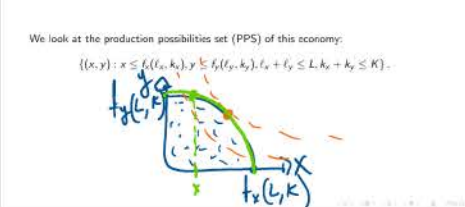

## Then given the PPS, we want to maximize the utility of the agent subject to being<br>inside the PPS. If we want to maximize the utility of the agent, we need:

## 1. The chosen  $\left( x^{\ast },y^{\ast }\right)$  must be on the PPF.

2. The indifference curve of the consumer must be tangent to the PPF at  $(x^*, y^*)$ .

## Lecture 6: General Equilibrium

 $\begin{split} R_{\text{RMS}}(\omega) &= \mathbb{C}[\exp(\omega)] \\ \frac{\mathbb{E}[\exp(\lambda)]}{\mathbb{A}[\exp(\omega)]} &= \exp(\omega) \\ \end{split}$ 

Two firms<br>Calculus Approach I<br>Calculus Approach I<br>Commite Easing II

Senad Episoder in Albert Contents and Problems<br>Solution the Mandless Problem

 $\label{eq:2.1} \alpha(\alpha) = \alpha(\beta) = \alpha(\beta) = \alpha(\beta) = \alpha(\beta) = \beta(\alpha) = \beta(\alpha)$ 

To find the PPF: given that x units of commodity x must be produced, what is the maximum amount of y's that can be produced?

the contract of the contract of the

To find the PPF; given that  $x$  units of commodity  $x$  must be produced, what is the maximum amount of  $y$ 's that can be produced? Thus

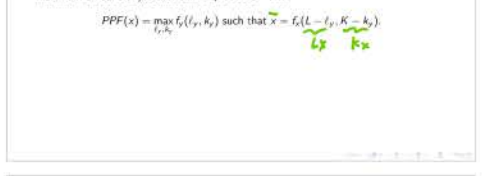

Setting up the Lagrangian we get:  $\boxed{\max_{\ell_p, k_f} f_p(\ell_p, k_p) + \lambda \bigl( f_b\bigl( L - \ell_p, K - k_p \bigr) - \varkappa \bigr) \bigr)}$ 

 $\label{eq:1.1} \mathcal{A}(\mathcal{C})\otimes \mathcal{C}=\mathcal{A}(\mathcal{C})\otimes \mathcal{C}(\mathcal{C})\otimes \mathcal{C}$ 

The first order conditions give us:  $\begin{array}{l} \displaystyle \frac{\partial f_y}{\partial t}(t^x_y,k^x_y)-\lambda\frac{\partial f_x}{\partial t}(L-t^x_y,K-k^x_y)=0\\ \displaystyle \frac{\partial f_y}{\partial k}(t^x_y,k^x_y)-\lambda\frac{\partial f_x}{\partial k}(L-t^x_y,K-k^x_y)=0 \end{array}$ 

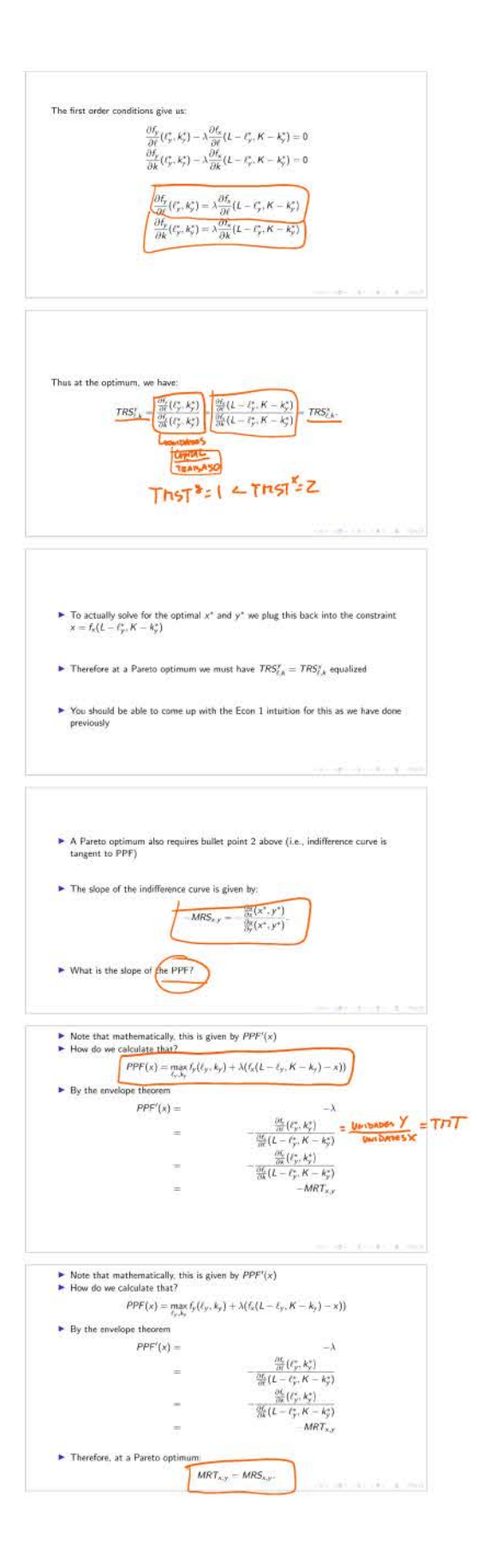

 $\begin{aligned} &\frac{\partial v}{\partial r}(t_1t_2^{\prime\prime},t_2^{\prime\prime}),\xi(t-t_2^{\prime\prime},\vec{n}-t_1^{\prime\prime})\left(\frac{\partial t_1}{\partial t}(t_2^{\prime\prime},t_2^{\prime\prime})\right) =\frac{\partial v}{\partial r}(t_1t_2^{\prime\prime},t_2^{\prime\prime}),\xi(t-t_2^{\prime},\vec{n}-t_2^{\prime\prime})\left(\frac{\partial t_1}{\partial t}(t-t_2^{\prime\prime},\vec{n}-t_2^{\prime\prime})\right) \\ &\frac{\partial v}{\partial t}(t_1(t_2^{\prime\prime},t_2^$  $\sim$  1000  $\pm$  1000  $\pm$  1000  $\pm$  1000  $\pm$  1000  $\pm$  1000  $\pm$ 

 $\begin{split} &\frac{2\pi}{g_N} \xi_L(p_1^{\prime\prime},k_3^{\prime\prime}\chi,\xi) L - \xi_L^{\prime\prime}, K - \xi_L^{\prime\prime} \frac{10^6}{g_N^2}(p_1^{\prime\prime},k_1^{\prime\prime}) - \frac{10^4}{g_N^4}(k_2^{\prime\prime}\xi_1^{\prime\prime}\chi,\xi) L - \xi_L^{\prime\prime}, K - \xi_L^{\prime\prime} \frac{95}{g_N^4}(k_2^{\prime\prime}\xi_1^{\prime\prime}\eta) + \xi_L^{\prime\prime} \frac{1}{g_N^4}(k_2^{\prime\prime}\xi_1^{\prime\prime$ 

 $\label{eq:1.1} \mathcal{A}(\mathcal{A}^{\prime})=\mathcal{A}(\mathcal{A}^{\prime})=\mathcal{A}(\mathcal{A}^{\prime})=\mathcal{A}(\mathcal{A}^{\prime})$ 

Then the first order conditions give us:  $\begin{split} \frac{\partial s}{\partial s} \big( \xi(t)_{s}^{n} , \xi_{s}^{n} \xi_{s} \big) (t - t_{s}^{n} , \theta - t_{s}^{n} \big) \frac{\partial \theta_{s}}{\partial s} \big( t_{s}^{n} , \xi_{s}^{n} \big) - \frac{\partial s}{\partial s} \big( \xi(t)_{s}^{n} , \xi_{s}^{n} \xi_{s} \big) (t - t_{s}^{n} , \theta - t_{s}^{n} \big) \frac{\partial \theta_{s}}{\partial s} \big( t - t_{s}^{n} , \theta - t_{s}^{n} \big) \big) \\ \frac{\partial s}{\partial$ 

the control of the control of the control of the control of the control of

 $\max_{\ell_x, k_x} u\big(\ell_x(\ell_x, k_x), f_y\big(\boldsymbol{L}-\ell_x, K-k_x\big)\big)$ 

We can simplify the problem:

Then the first order conditions give us:

 $\begin{aligned} \max o(x,y)\,\, &\text{such that}\,\, x\leq f_x(\ell_x,k_x), y\leq f_y(\ell_y,k_y),\\ &\, L\geq \ell_x+\ell_y, K\geq k_x+k_y. \end{aligned}$ 

We solve directly the original maximization problem.

Georg Economics with Many Contenues and Production<br>Solution the Manufaction Problem

Two firms<br>Chapters! Approach Calculus Approach II

Lecture 6: General Equilibrium

1.  $(x^*, y^*)$  is on the PPF:  $TRS_{\ell, k}^s = TRS_{\ell, k}^y$ . 2. At  $(x^*, y^*)$  the indifference curve is tangent to the PPF:  $MRS_{xy} = MRT_{x,y}$ .

Thus we have learned the following: A Pareto efficient allocation is characterized by two conditions

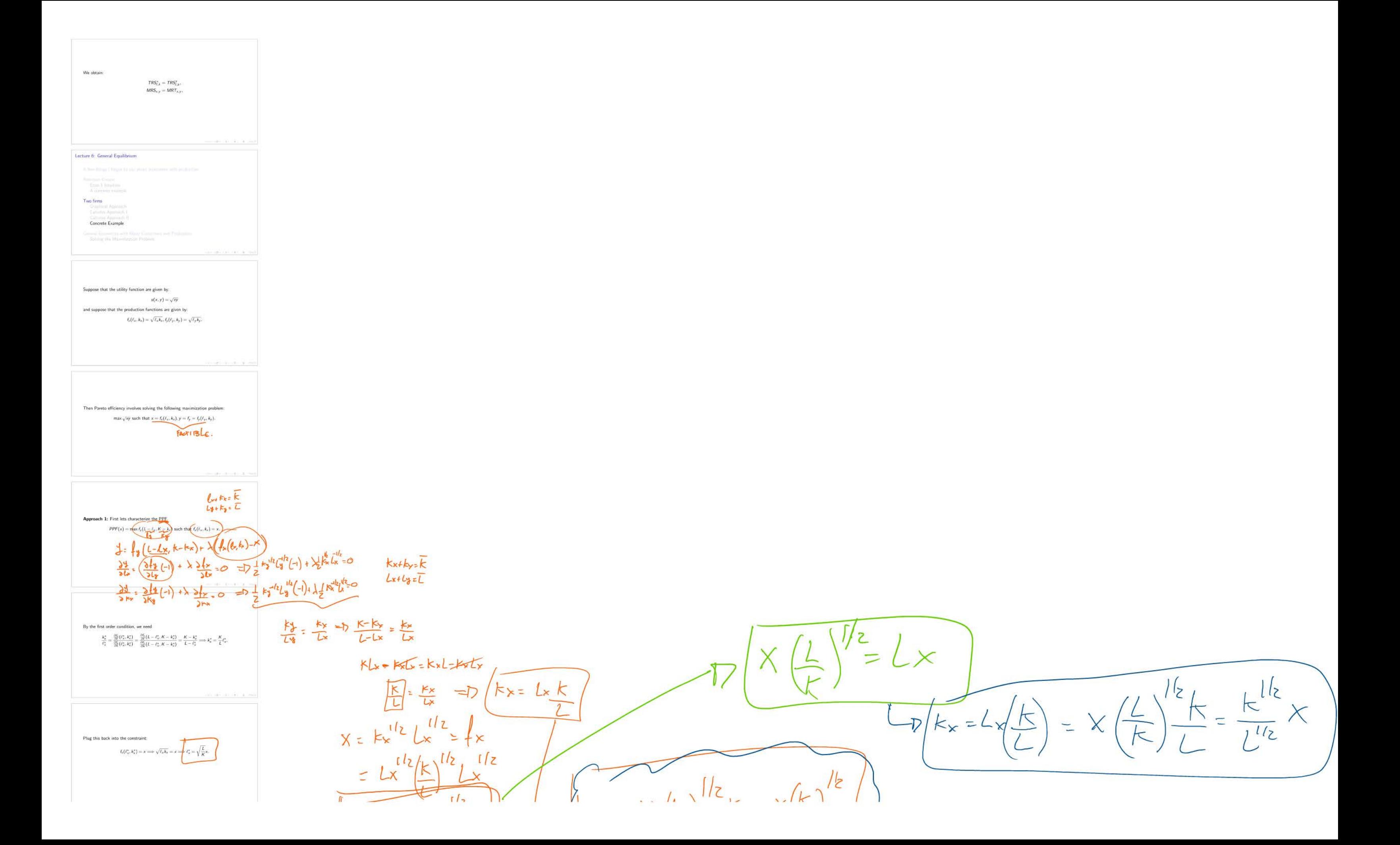

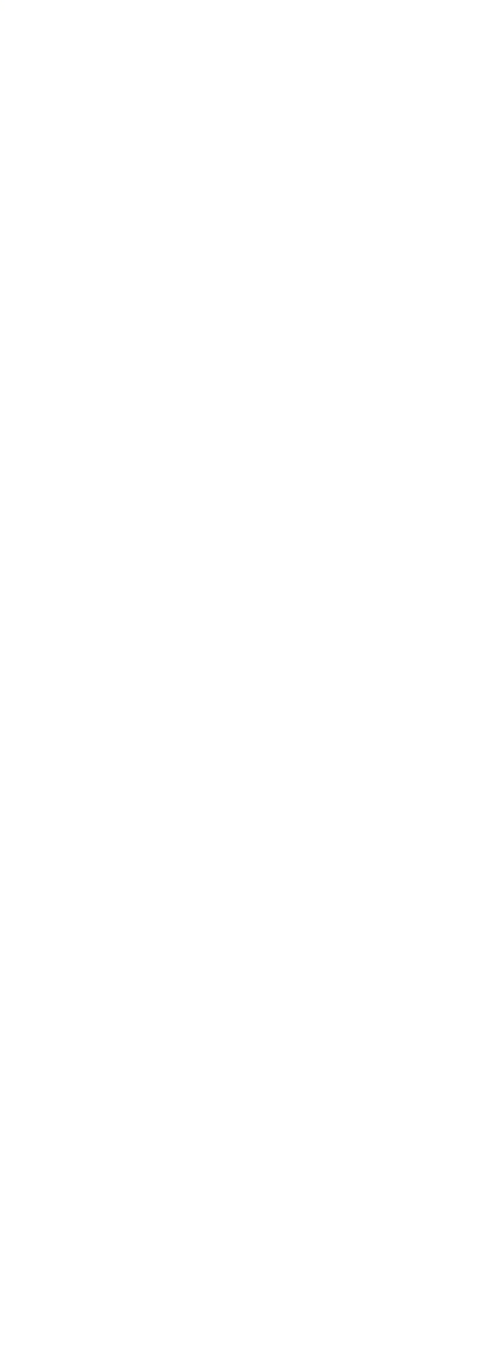

## The set of Pareto efficient allocations will be characterized by the following<br>maximization problem:  $\max_{(s,t)}\langle p_1^1,q_2^1,\ldots, x_k^1\rangle \text{ such that } a_5(x_1^2,\ldots,x_k^2)\geq y_2=y_1(S_1^2,\ldots,S_k^2),$  $\label{eq:1} \begin{aligned} u_1(s_1',\ldots,s_l') &\geq y_0 = u_1(s_1',\ldots,s_l'),\\ \vert s_l' + \cdots \cdot s_l' + z_l^k + \cdots + z_l'^l &\leq \sum_{j\neq j_l=1} f_l(s_l',\ldots,s_l') - \sum_{l=1}^l \omega_l^l, \end{aligned}$

 $\label{eq:1} s^{\gamma}_t+\cdots s^{\ell}_t+s^1_t+\cdots+s^{\ell}_t\leq \sum_{j:q_j\mid i=1}\ell_j^{\ell}(x^j_1,\ldots,x^j_t)+\sum_{l=1}^l\omega^l_l.$ 

 $Lx$  $\frac{1}{k}$  $\sum_{i=1}^{n}$  $112$  $(\frac{k}{L})$  $X = Lx$ K  $\frac{1}{2}$  $X(E)^{1/2/2}/1$  $y = y$  $\frac{1}{2}$  $\langle 1|_2$  $\overline{2}$  $K +$   $\times$  $(K-F)$  $L-L$  $Ly$  $54$ FP

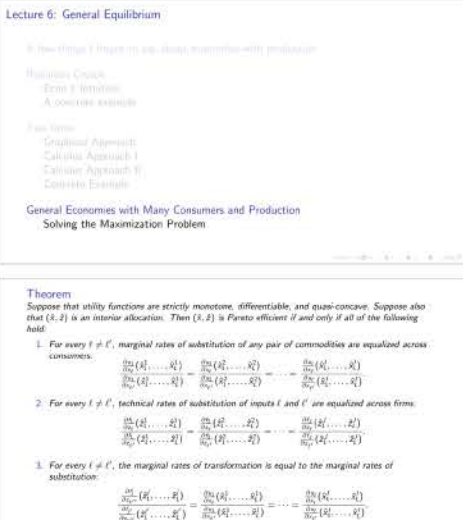

an an air an air san